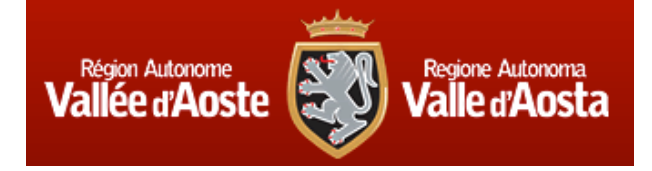

COMUNE DI GRESSONEY SAINT-JEAN

COMMUNE DE GRESSONEY SAINT-JEAN COMMUNE DE GRESSONEY LA TRINITE' COMUNE DI GRESSONEY LA TRINITE'

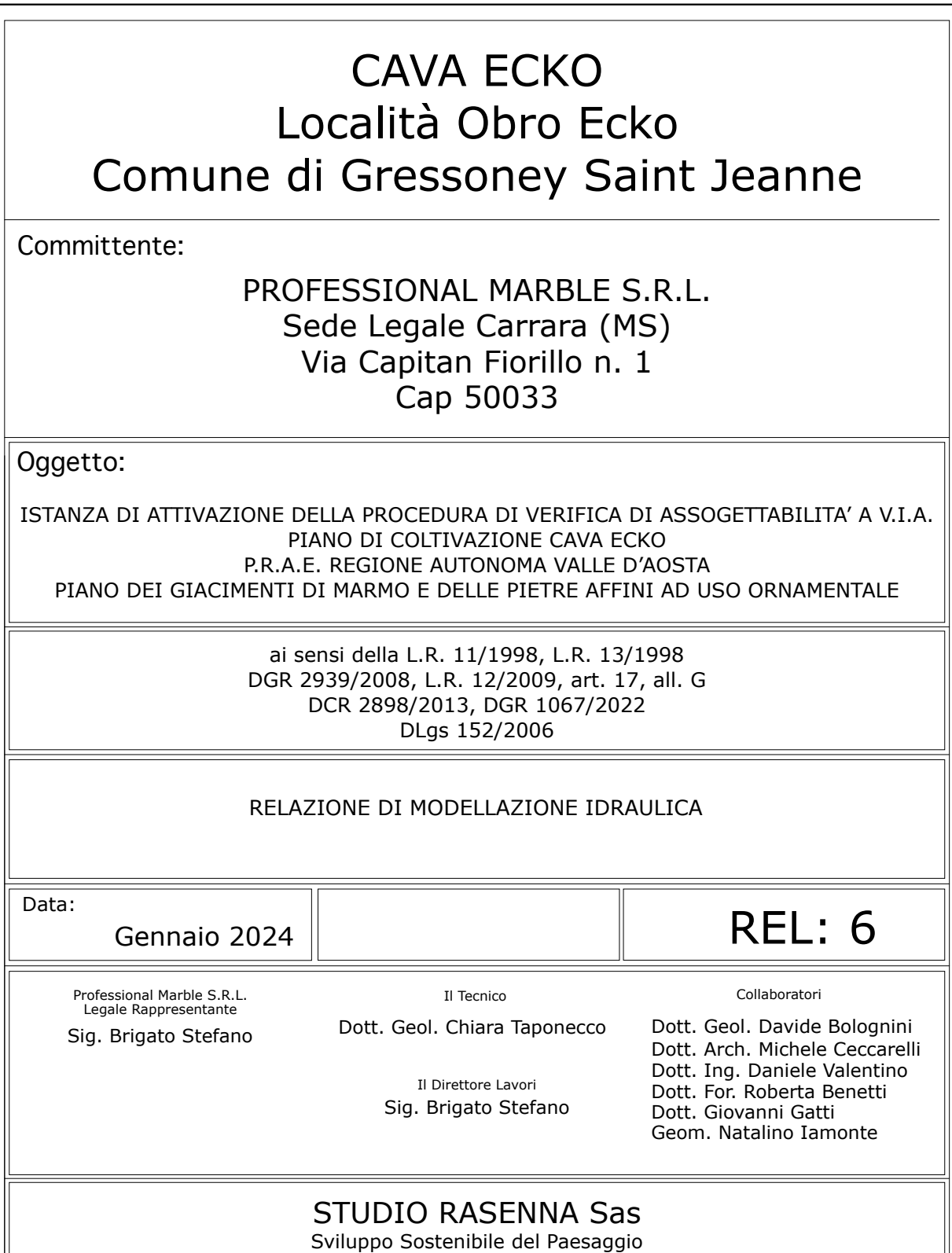

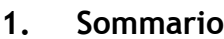

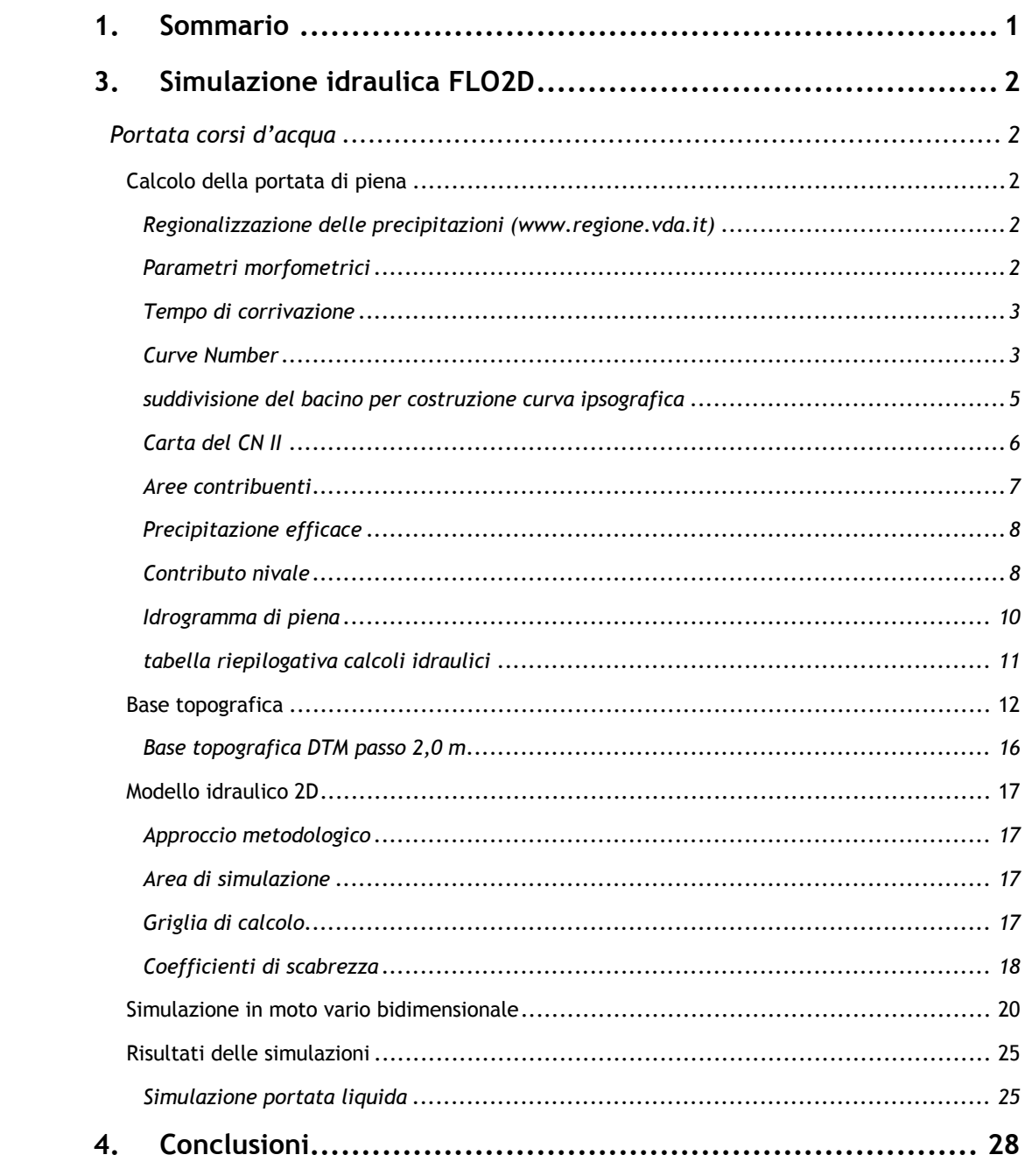

# **3. Simulazione idraulica FLO2D**

## **Portata corsi d'acqua**

Il bacino che drena le acque del versante a EST della località Ecko si estende sino a quota 2.355 m s.l.m. ed ha estensione pari 0,196 Kmq, con sezione di chiusura utilizzata per le verifiche idrauliche corrispondente alla quota del piazzale di cava.

L'intera area viene drenata dalla concomitanza di due impluvi che si sviluppano a valle della loc. Obrò Tshcamponò; l'impluvio Nord confluisce all'interno dell'impluvio Sud a partire da quota 1.780 m s.l.m. per poi proseguire il suo percorso più a valle fino alla confluenza con il torrente Lys. Il percorso di entrambi gli impluvi è in alveo naturale prevalentemente su substrato roccioso affiorante. La disponibilità di materiale detritico è limitata ai depositi presenti in alveo in quantità ridotte.

# **Calcolo della portata di piena**

*Regionalizzazione delle precipitazioni (www.regione.vda.it)*

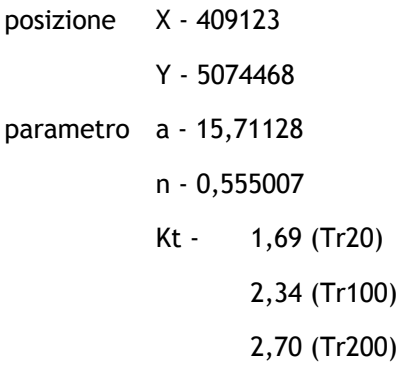

*Parametri morfometrici*

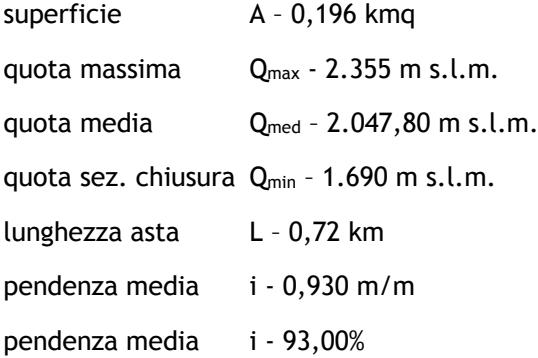

curva ipsografica - è stata ricavata suddividendo il bacino in aree comprese tra due isoipse equidistanti 50 m

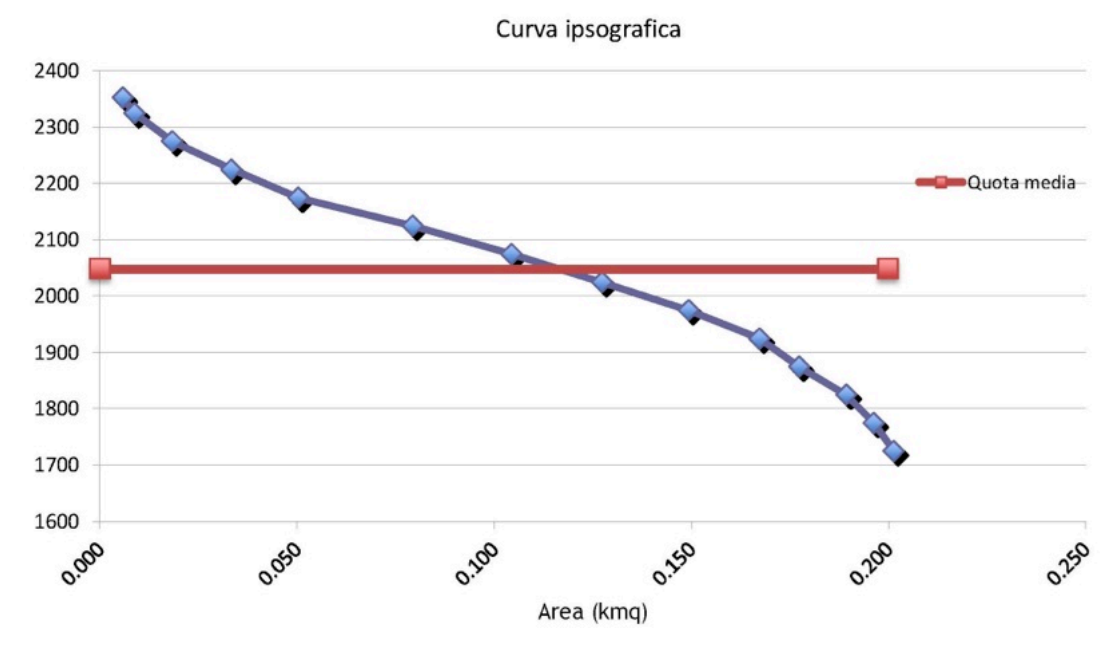

*Tempo di corrivazione*

Tra le differenti proposte disponibili in bibliografia (Giandotti, Viparelli, Pezzoli, Puglisi, Ventura, Tournon, Pasini, Kirpich) è stato utilizzato il valore ricavato con la formula di Giandotti che risulta il metodo maggiormente cautelativo per la tipologia di bacino in esame (con esclusione della formula di Puglisi attraverso la quale si ottiene un risultato più che doppio rispetto a Giandotti, inattendibile per la tipologia di bacino in esame).

Tc - 0,188 ore.

#### *Curve Number*

La cartografia riportata alle pagine seguenti è corredata di legenda dove sono riassunti:

- il valore di CN (0 100)
- la classe di permeabilità (A, B, C, D)
- la descrizione dell'uso del suolo.

Tra le tabelle di riferimento è stata utilizzata quella proposta da Bincoletto e Cazorzi, 2005 che riporta valori di CN II per tipologie di uso del suolo assimilabili a quelle rilevate all'interno del bacino in esame.

Il CN (corrisponde a AMC II - terreno mediamente umido) è stato stimato cartograficamente con l'ausilio delle foto aeree più recenti e risulta dalla media ponderata delle omogenee. Il CN III, corrispondente ad AMC III (terreno umido), è stato calcolato con la relazione proposta dall'SCS.

CN II - 59,45 CN III - 77,13 volume di saturazione - S = 75,31 perdite iniziali  $I_a = 7,53$ 

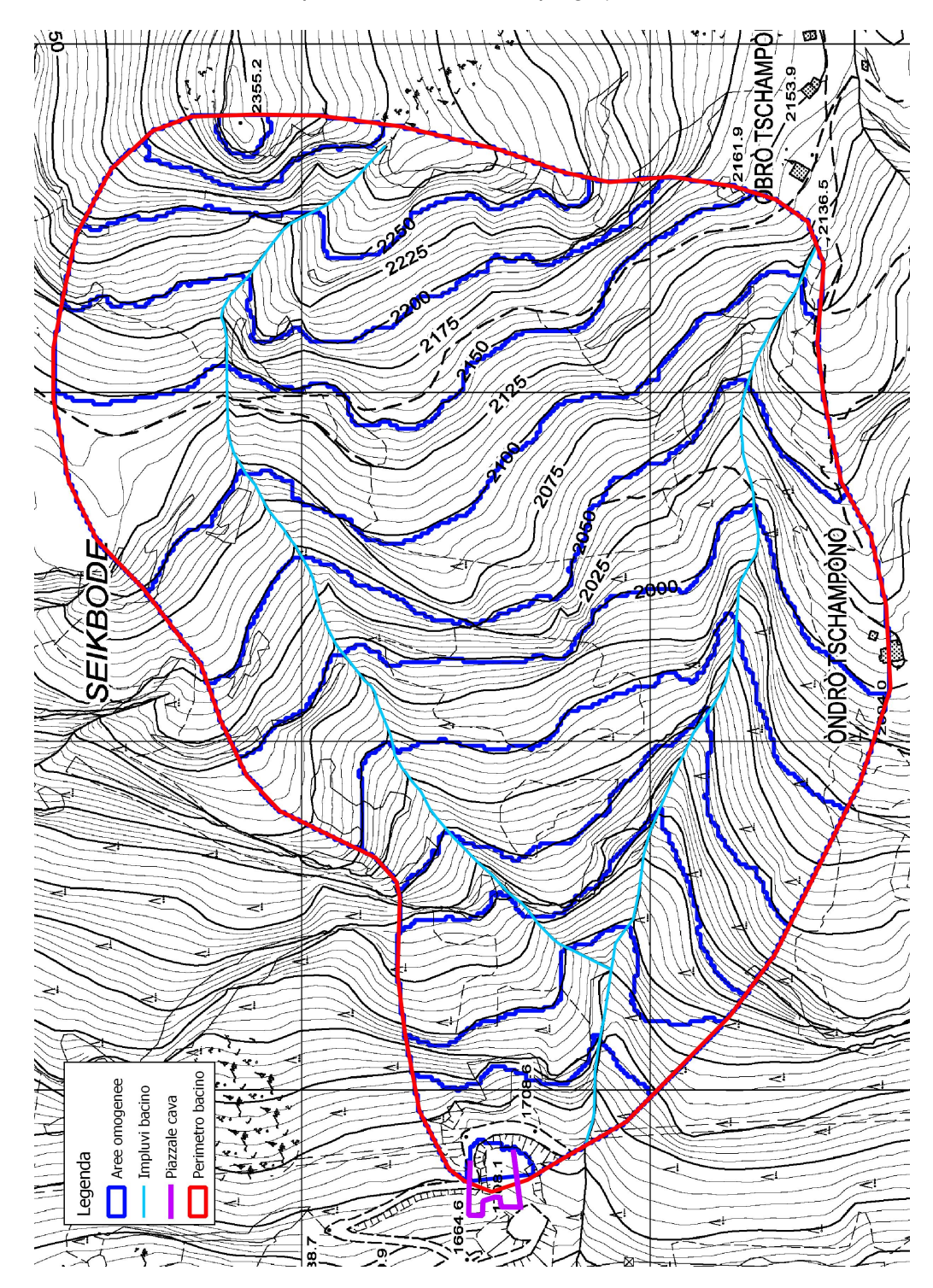

*suddivisione del bacino per costruzione curva ipsografica*

*Carta del CN II*

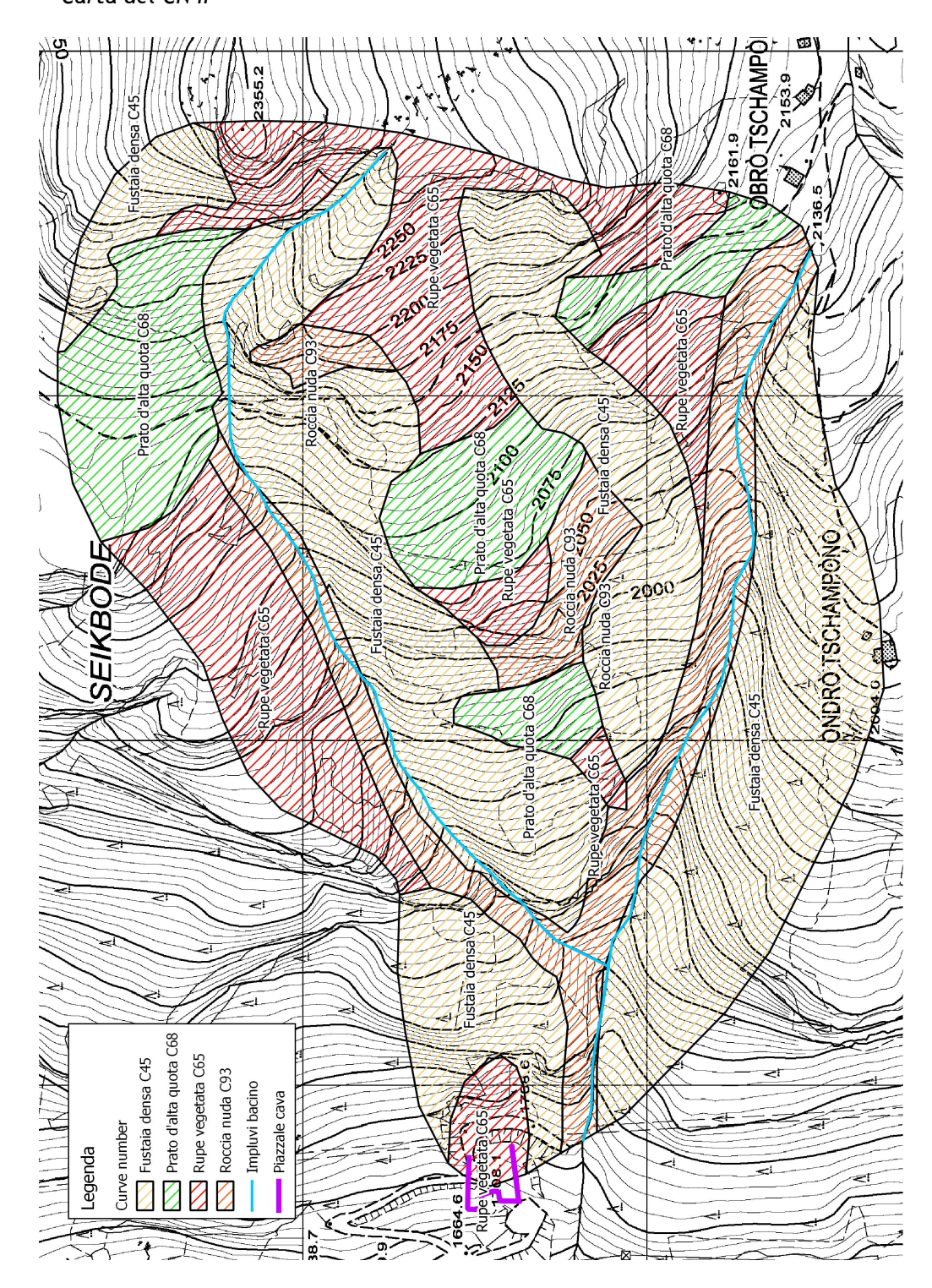

#### *Aree contribuenti*

La trasformazione della curva ipsografica in una curva area / tempi (porzione di bacino che contribuisce alla portata di piena in funzione del tempo) permette di suddividere il dislivello tra la quota massima e la sezione di chiusura del bacino in una quantità di intervalli corrispondenti a quelli in cui è stato suddiviso il  $T_c$  mediante la formula t =  $T_c$  x  $(h - h_0) / (h_{max} - h_0).$ 

Si ricava il seguente grafico:

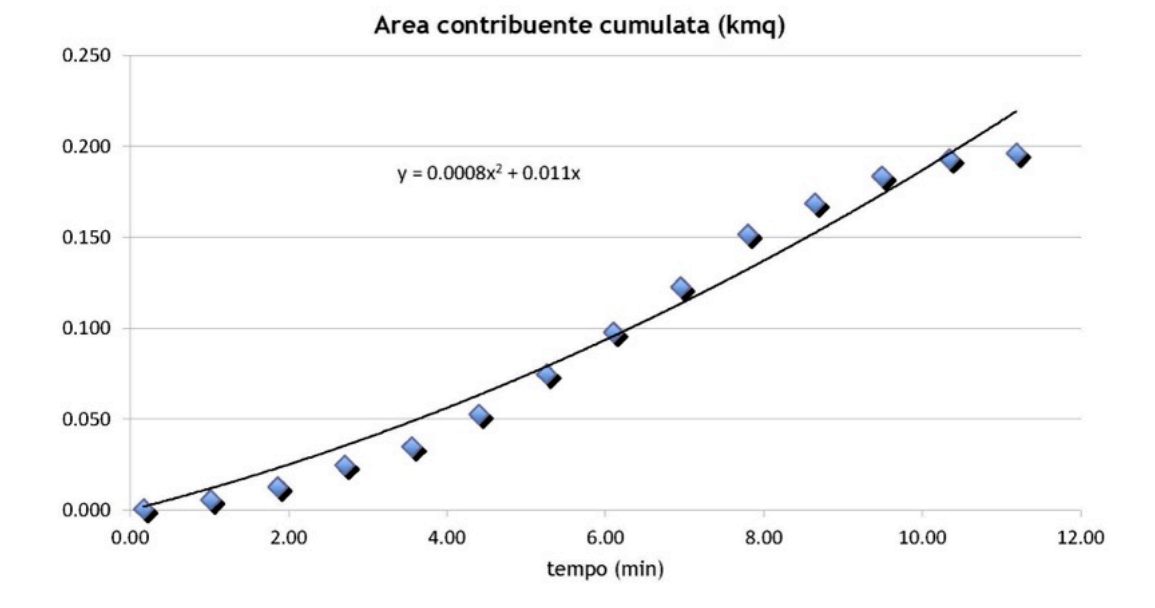

L'interpolazione della curva permette di ricavare la polinomiale ed assegnare intervalli di tempo prestabiliti per ricavare il valore dell'area cumulata e parziale attraverso la quale ricavare il seguente grafico:

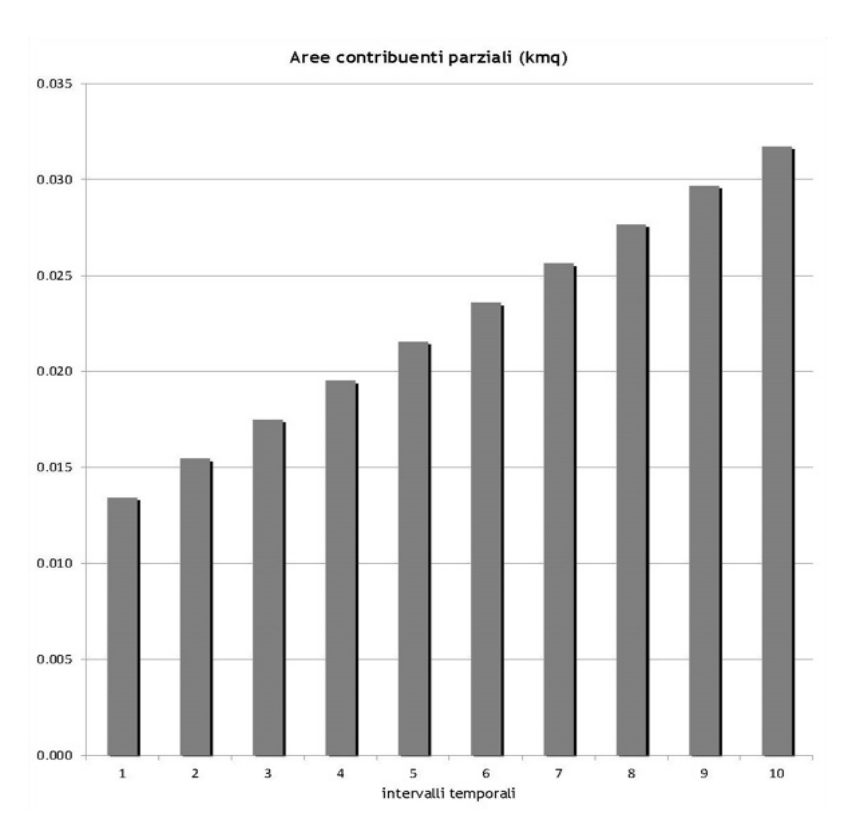

I valori delle aree parziali sono utilizzati per la costruzione dell'idrogramma di piena.

### *Precipitazione efficace*

Attraverso i parametri di regionalizzazione delle precipitazioni, i parametri morfometrici del bacino e di infiltrazione CN, S e Ia si costruiscono la curva di probabilità pluviometrica ed il relativo pluviogramma a blocchi alterni una volta stabiliti gli intervalli di tempo t calcolati in precedenza.

Sommando progressivamente i valori del pluviogramma a blocchi alterni si ricava il pluviogramma di pioggia cumulata (al netto di Ia) dal quale si deriva il pluviogramma efficace utilizzato nella costruzione dell'idrogramma di piena.

#### *Contributo nivale*

Al pluviogramma di pioggia efficace è stato inoltre aggiunto un contributo nivale: la quantificazione è stata valutata utilizzando le indicazioni presenti nella relazione tecnica redatta nel 2012 dallo Studio Montana s.r.l. di Milano in merito ai bacini dei torrenti Nollebach e Ronkebach collocati nel Comune di Gressoney St. Jean. Le dimensioni di uno dei bacini e le quote altimetriche sono comparabili con quelle del bacino descritto in questa simulazione idraulica per la cava in loc. Ecko: nello studio di Montana s.r.l. viene considerato che 10 mm di neve fusa corrispondono a 4 mm di acqua, dovuto alla fusione della neve sopra una determinata quota (1750m s.l.m.) per precipitazioni piovose o per irraggiamento solare, andando ad sommare alla pioggia efficace una componente di 0,257 mm di acqua derivante da fusione di neve

I dati sono riassunti nella tabella allegata.

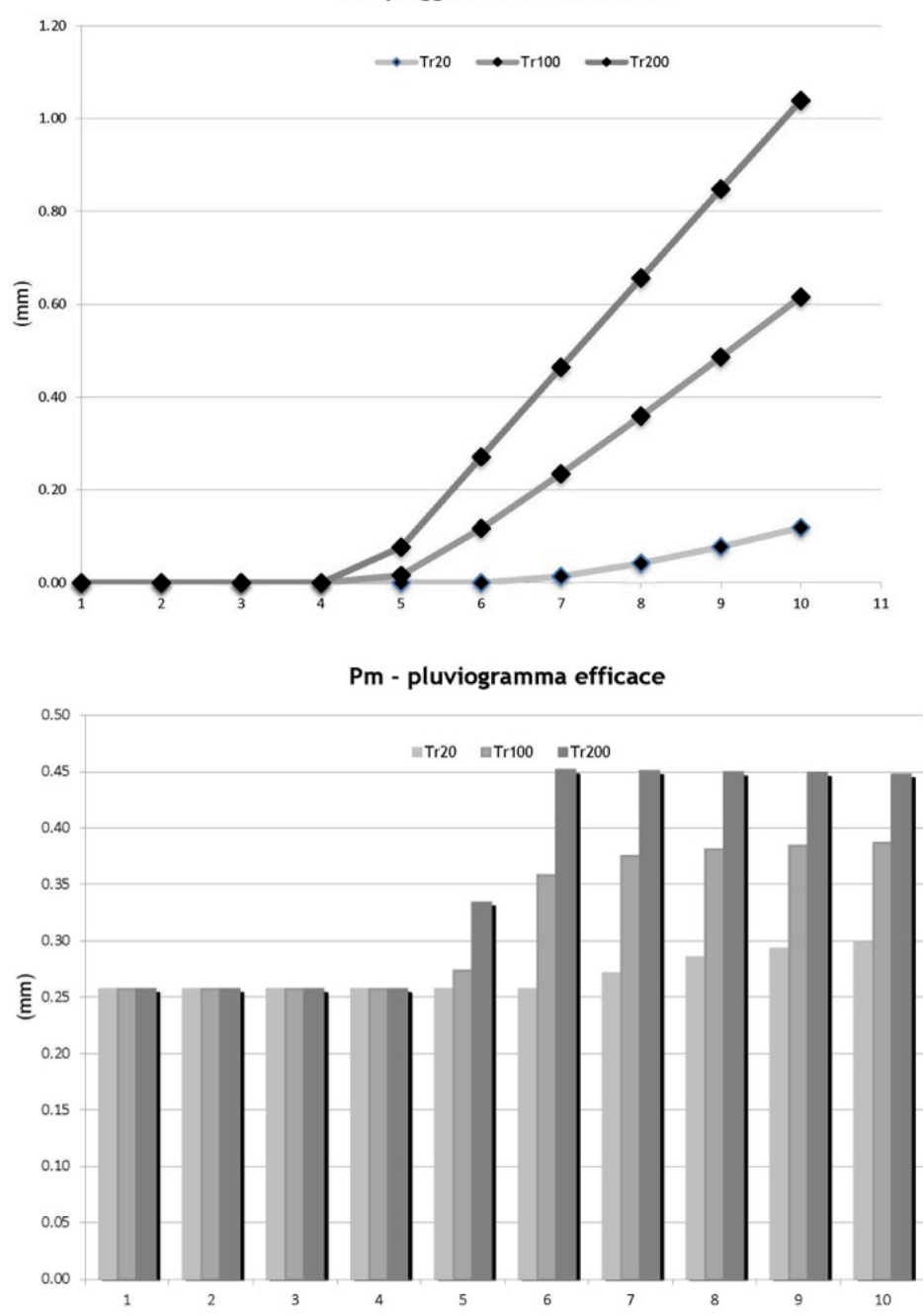

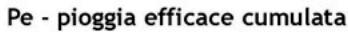

# *Idrogramma di piena*

Applicando alle singole aree contribuenti la pioggia efficace unitaria e sfalsando del tempo t si costruisce l'idrogramma di piena con picco di portata coincidente con il Tc. Il picco di portata si ottiene in corrispondenza di un tempo superiore rispetto al Tc.

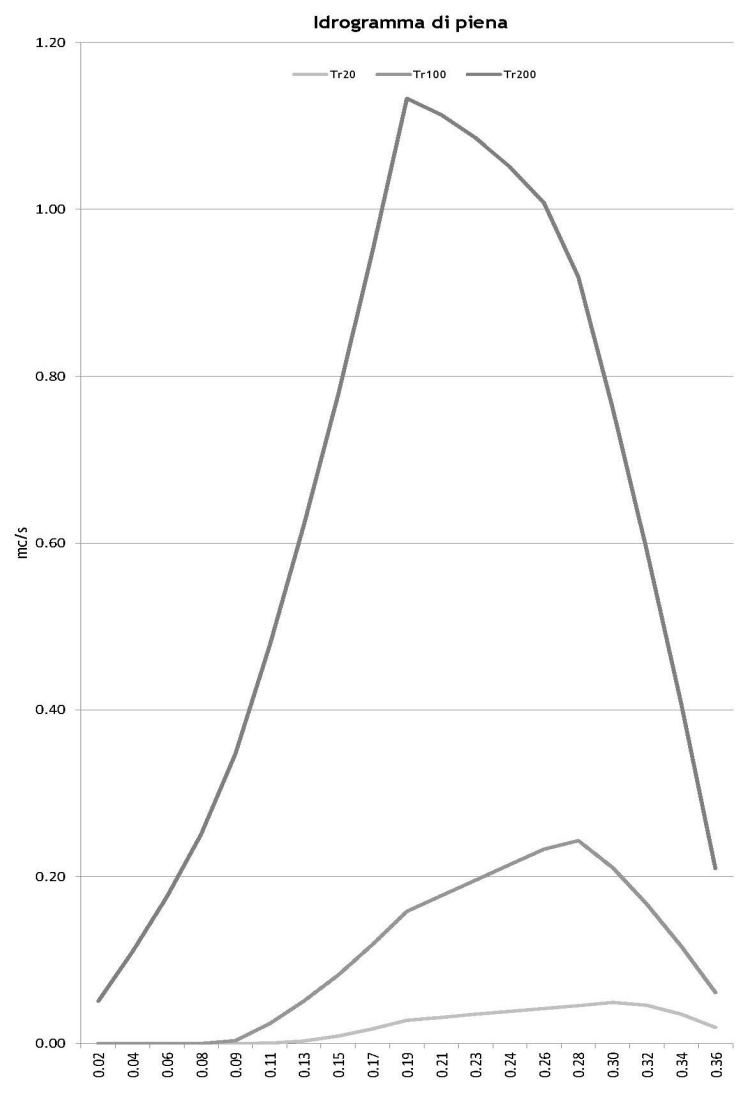

I valori di portata al colmo sono i seguenti:

Q Tr  $20 = 0,05$  mc/s Q Tr 100 = 0,24 mc/s Q Tr 200 = 1,13 mc/s

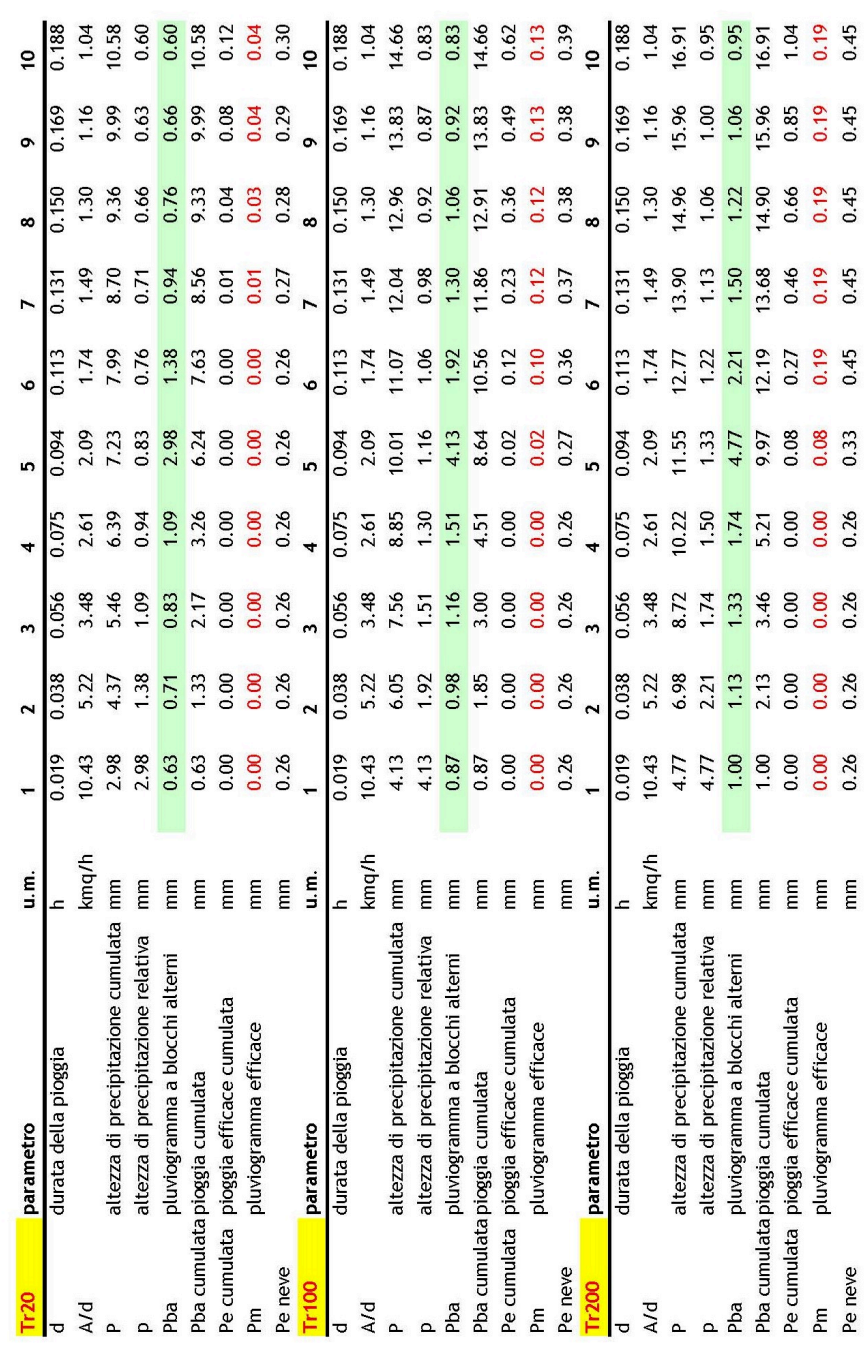

## **Base topografica**

Il modello 2D utilizzato necessita di una base topografica dettagliata: il Modello Digitale di Terreno DTM anno 2005-2008 (aggregato) con passo 2,0 m disponibile sul sito regionale all'indirizzo: http://geoportale.regione.vda.it/download/dtm/ è risultato il migliore supporto ai fini del presente studio in quanto rappresenta la superficie topografica reale senza le strutture in elevazione (case, ponti e vegetazione) che possono condizionare il deflusso superficiale delle acque di esondazione.

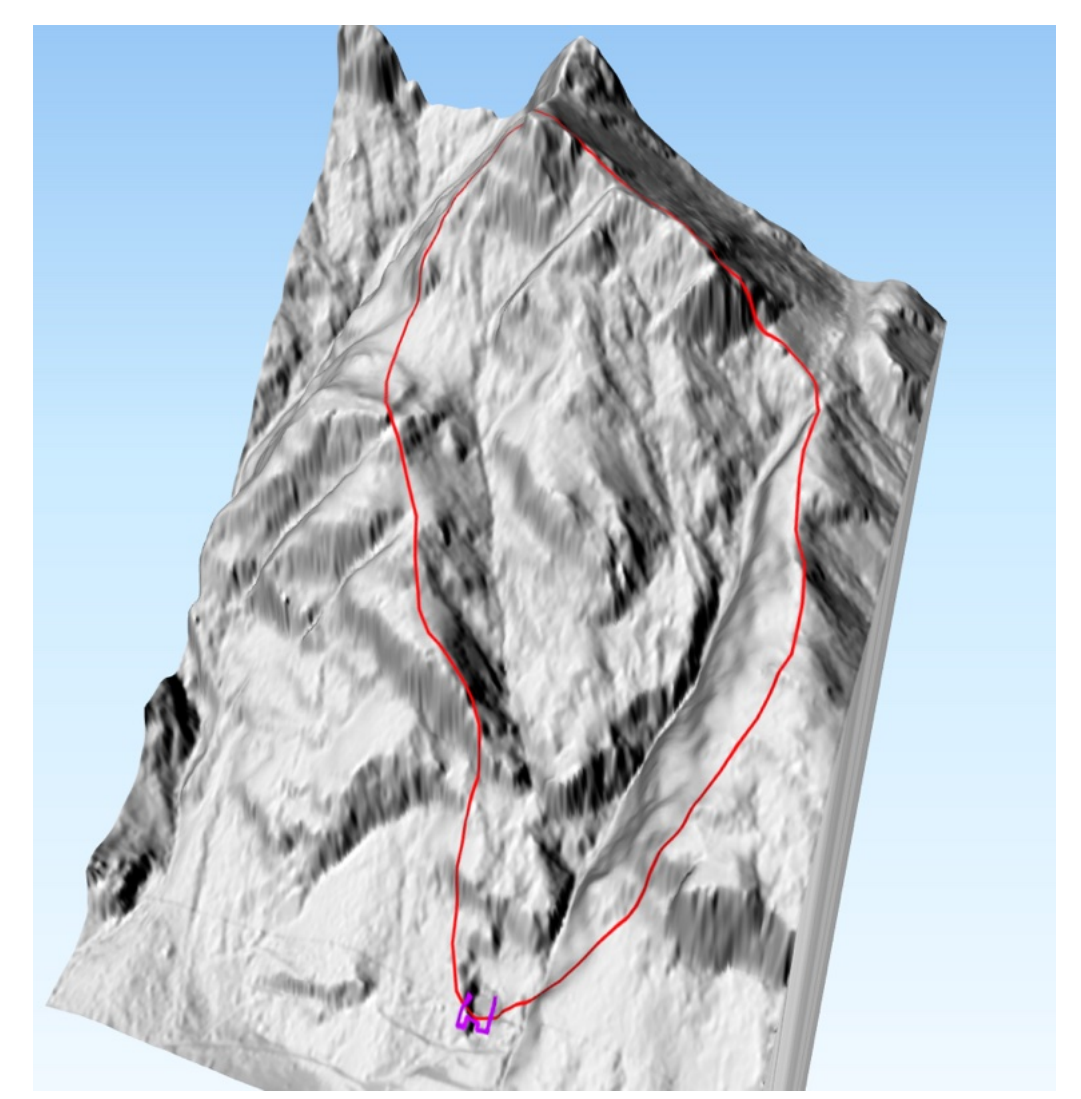

Rappresentazione 3D del Modello Digitale di Terreno – DTM in corrispondenza dell'area di simulazione (vista sul versante su cui è collocata la cava in loc.Ecko, in viola è rappresentato il piazzale; il perimetro rosso rappresenta il bacino interessato dalla simulazione idraulica bidimensionale)

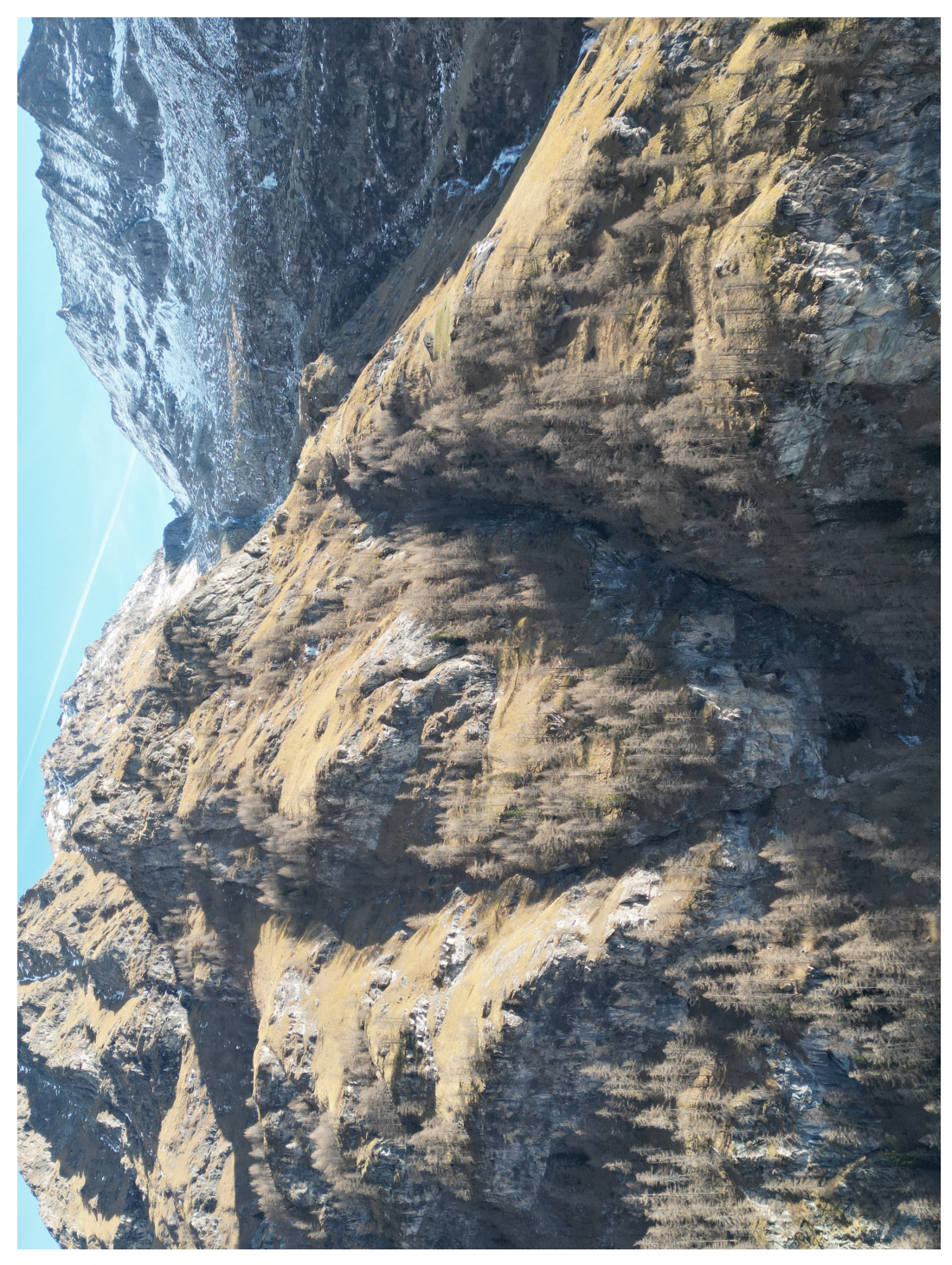

Vista aerea della sommità del bacino idrografico

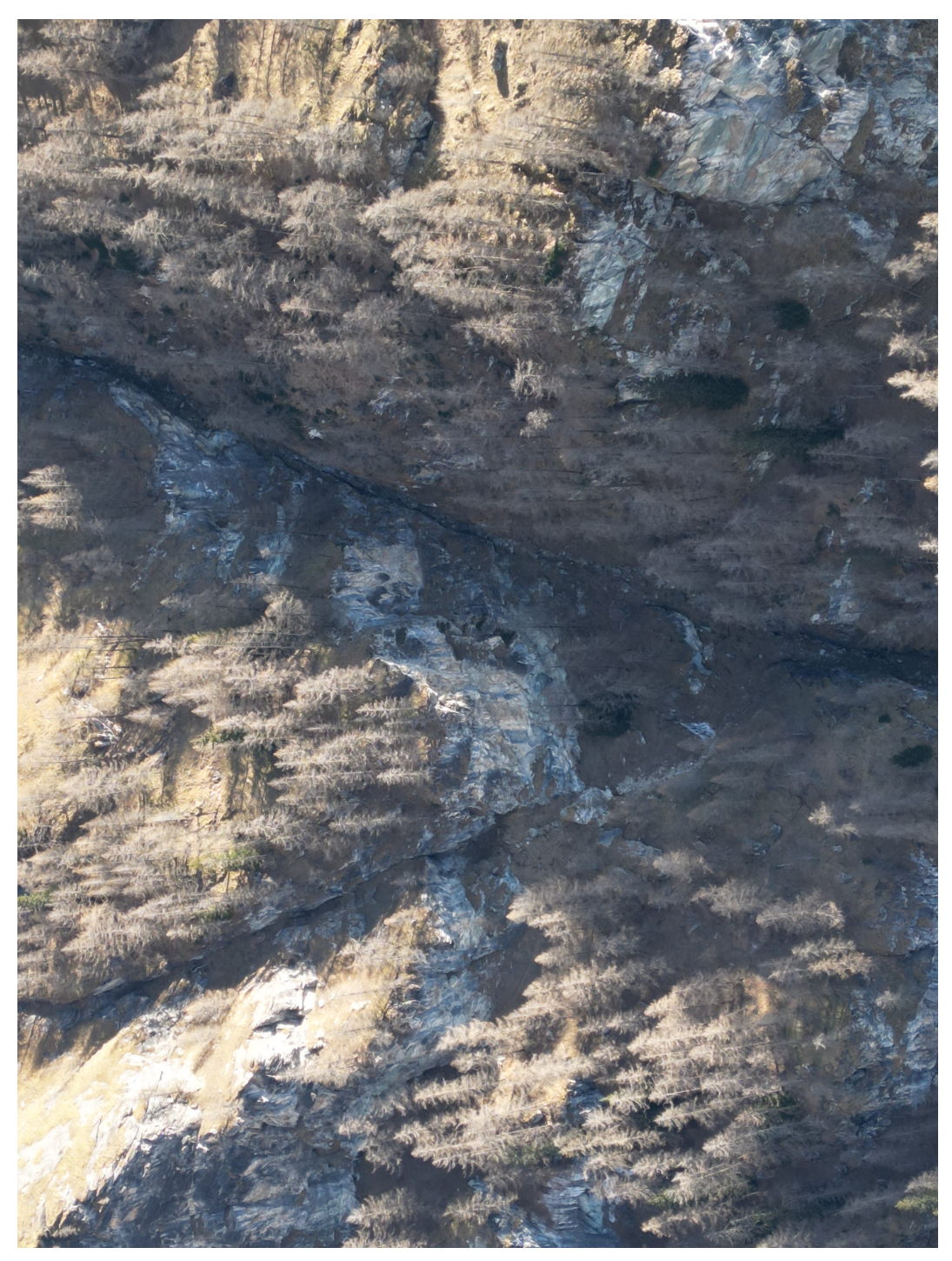

Particolare della confluenza dei due impluvi

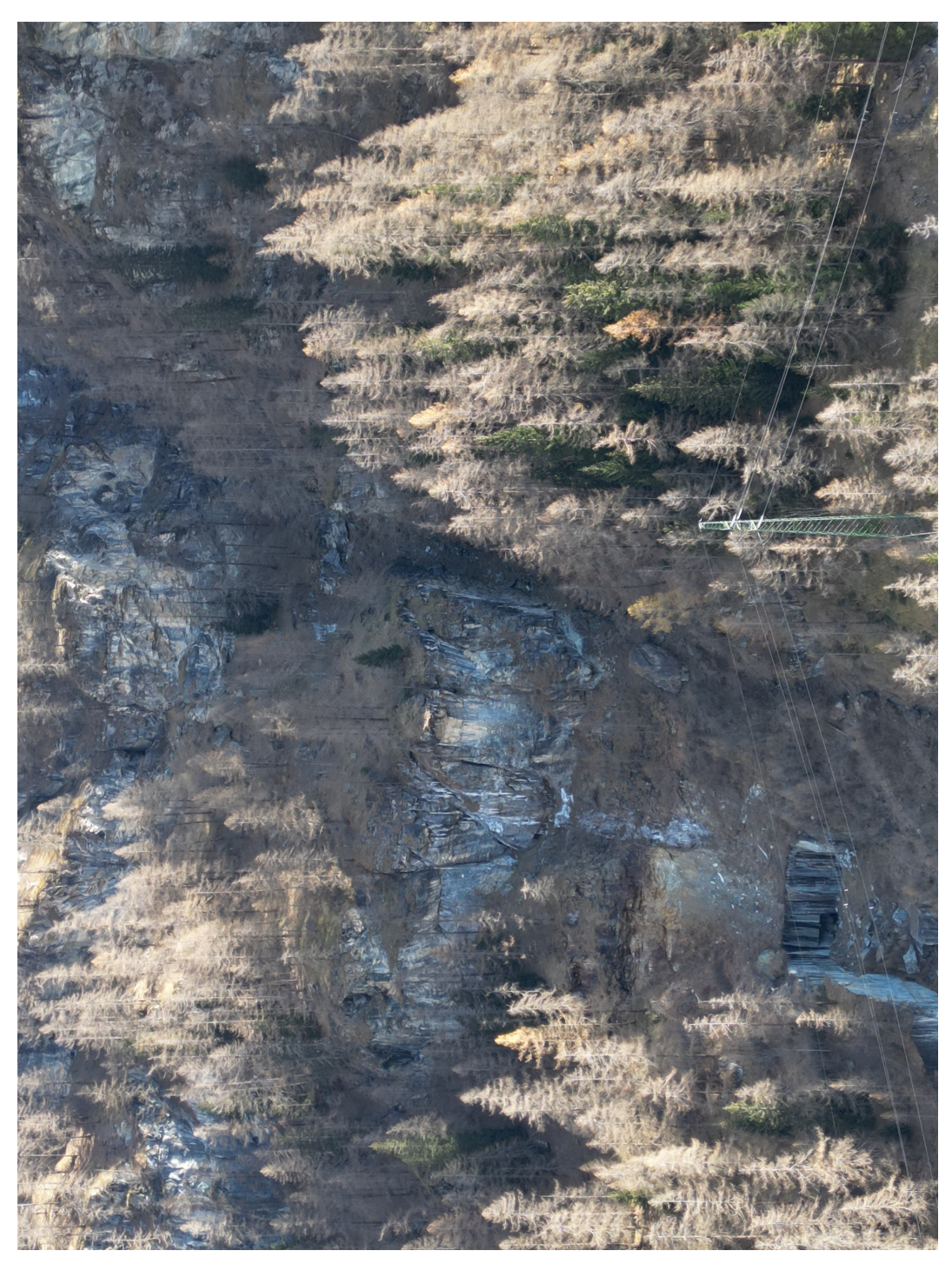

Vista aerea della zona di cava e dell'incisione torrentizia

*Base topografica DTM passo 2,0 m*

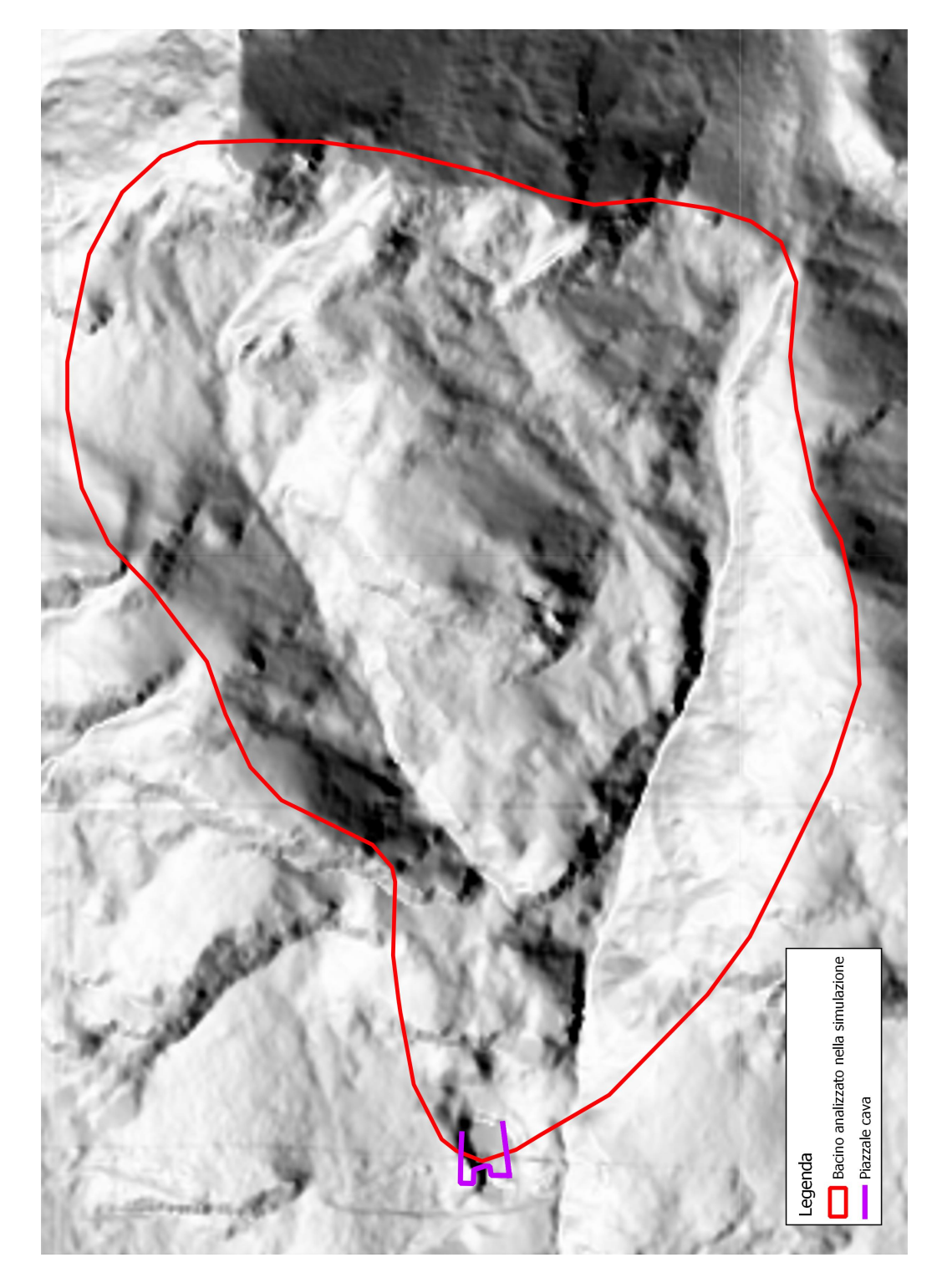

## **Modello idraulico 2D**

#### *Approccio metodologico*

Il software utilizzato per la simulazione è FLO – 2D che permette di utilizzare due differenti approcci:

- unconfined floodplain surface
- channel flow

nel primo caso, in presenza di un Modello del Terreno dettagliato il software sviluppa il deflusso con modellazione 2D in base alla topografia senza vincolarlo all'interno di un alveo predefinito dall'utente, come avviene invece nel secondo caso dove alla modellazione 2D in golena si implementa una modellazione 1D in alveo.

Il DTM con passo 2,0 m utilizzato è risultato sufficientemente dettagliato per consentire un'analisi della dinamica del corso d'acqua in modalità "unconfined floodplain surface".

### *Area di simulazione*

L'area di simulazione è stata impostata a partire da quota 2.355 m s.l.m. fino a chiudersi a valle nei pressi del piazzale della cava in loc. Ecko, comprendendo endtrambi gli impluvi che convergono su tale area.

Il software analizza la distribuzione delle acque di esondazione sino al completo esaurimento del loro volume distribuito all'interno dell'area di simulazione: ridurre quest'ultima avrebbe come risultato l'interruzione forzata del calcolo con falsamento dei risultati.

#### *Griglia di calcolo*

Il software analizza il deflusso delle acque superficiali attraverso un modello di calcolo alle differenze finite che integra l'equazione dei momenti in forma completa, utilizzando uno schema geometrico grigliato a passo costante, finalizzato alla stima delle variabili idrauliche (tirante, velocità e portata) cella per cella e distinguendo per ognuna otto potenziali direzioni di flusso.

Ad ogni cella il software assegna un valore di quota (m s.l.m.) estrapolata dal DTM.

A seguito di un procedimento iterativo finalizzato alla ricerca della migliore dimensione della griglia frutto del compromesso tra la velocità di calcolo e l'affidabilità dei risultati, anche in funzione delle geometrie dell'alveo e dell'interazione con l'area oggetto di intervento, è stata scelta la dimensione di 2,0 m per la griglia di calcolo rappresentata nell'immagine seguente.

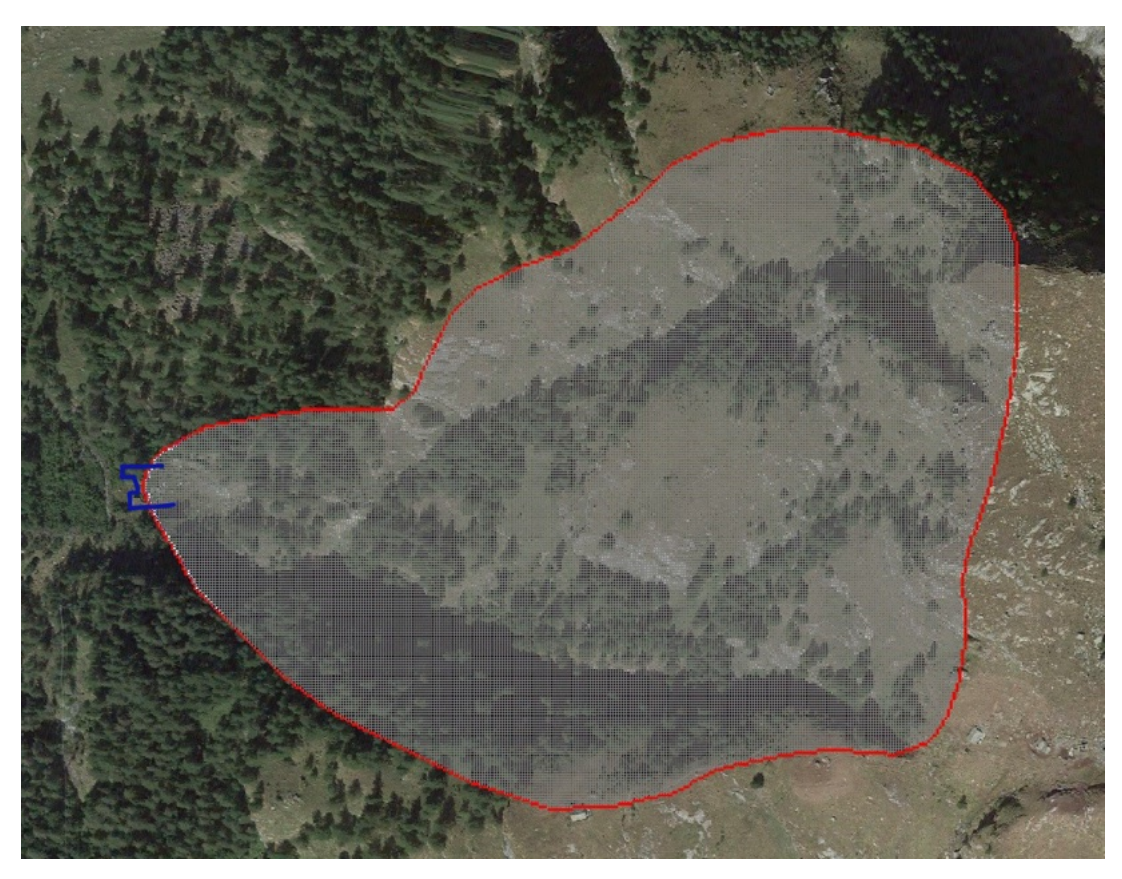

Griglia di calcolo con passo 2,0 m: in rosso è delimitata l'area di simulazione comprendente l'intero bacino; in blu viene evidenziato il piazzale di cava in loc. Ecko.

# *Coefficienti di scabrezza*

L'algoritmo di calcolo della propagazione delle acque superficiali utilizza i coefficienti di scabrezza di Manning che è necessario assegnare ad ogni cella della griglia di calcolo.

La cartografia riportata di seguito evidenzia con colorazioni differenti i coefficienti assegnati agli alvei in roccia (0,05 – alveo in roccia irregolare), alle aree boscate (0,06 – vegetazione spontanea), alle aree con affioramenti in roccia (0,055), alle aree prative senza alberi (0,03).

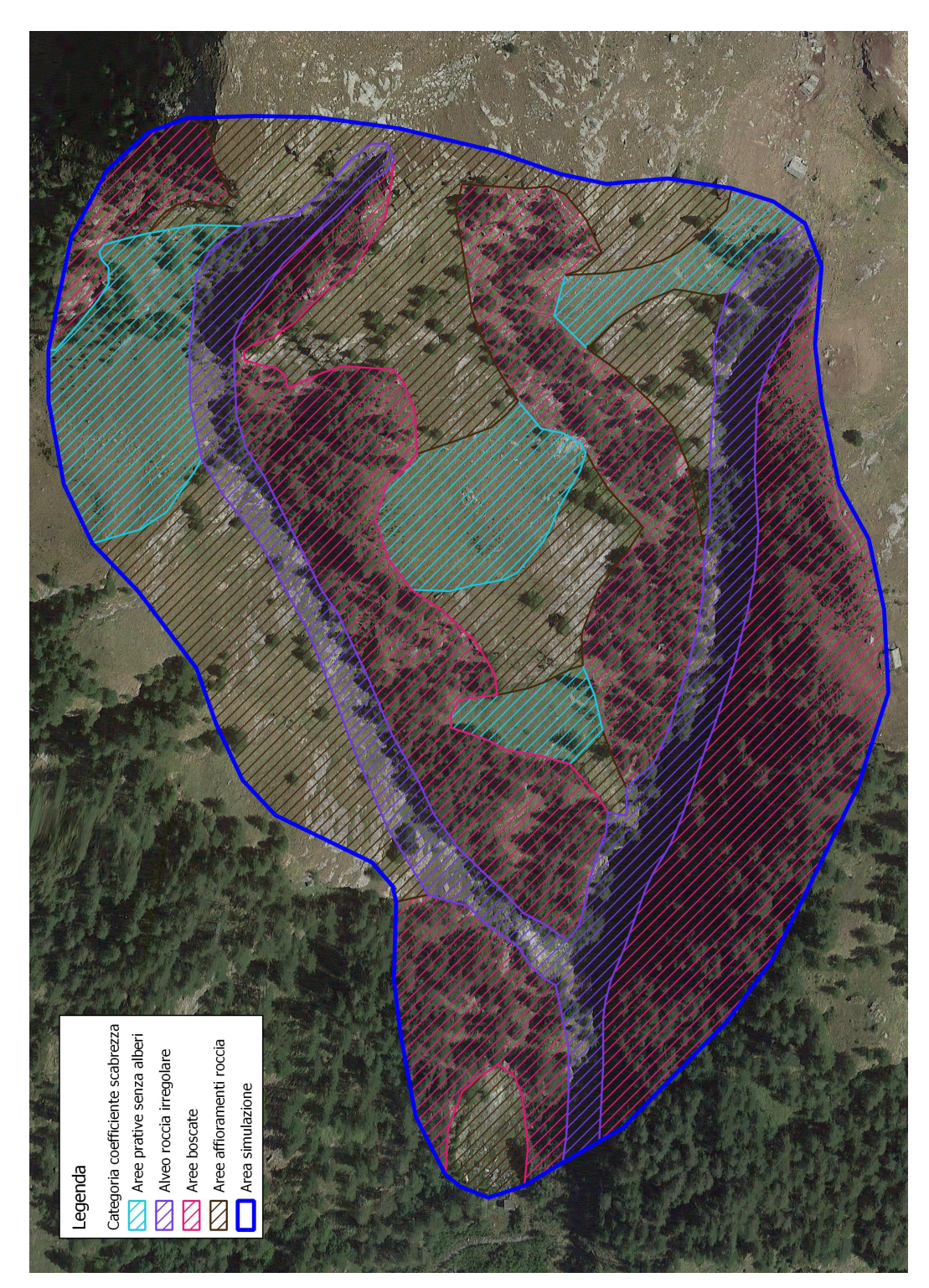

Coefficienti di scabrezza assegnati all'interno dell'area di calcolo (Manning)

## **Simulazione in moto vario bidimensionale**

FLO-2D permette di effettuare verifiche idrauliche in moto vario bidimensionale per la simulazione della propagazione dell'onda di piena in alveo e nelle aree golenali.

I processi fisici simulati da FLO-2D sono rappresentati graficamente nella figura seguente.

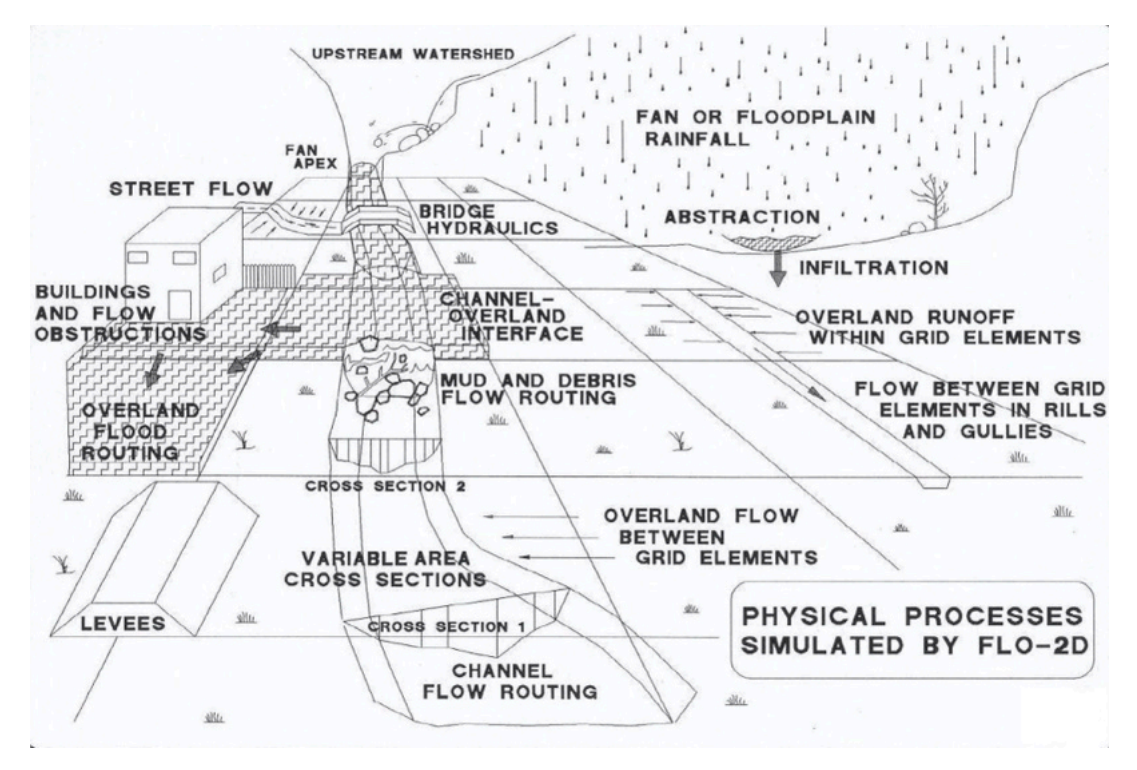

Quando, durante le simulazioni in moto vario, le portate idrauliche non riescono più ad essere contenute in alveo, il software trasferisce automaticamente i volumi in eccesso alle celle golenali adiacenti la cui propagazione è modellata in modo bidimensionale sia come deflusso esteso e a basso tirante ("sheet flow") o come deflusso in canali multipli e separati, in base alle caratteristiche morfologiche dell'area allagata.

Il moto bidimensionale di propagazione della piena è risolto mediante l'integrazione numerica delle equazioni del moto e di conservazione del volume. FLO-2D utilizza il seguente sistema di equazioni, costituito rispettivamente dall'equazione di continuità e dall'equazione del moto espressa come equazione dell'onda dinamica completa:

$$
\frac{\partial h}{\partial t} + \frac{\partial hV_x}{\partial x} = i
$$

$$
S_{fx} = S_{0x} - \frac{\partial h}{\partial x} - \frac{V_x}{g} \frac{\partial V_x}{\partial x} - \frac{1}{g} \frac{\partial V_x}{\partial t}
$$

dove:

- h: tirante idrico;
- Vx: componente lungo x della velocità media;
- i: intensità dell'eccesso di pioggia;
- $S_{fx}$ : componente lungo x del gradiente delle perdite di carico per attrito (da equazione di Manning);
- S<sub>0x</sub>: pendenza del piano campagna.

La forma differenziale delle equazioni di continuità e del moto è risolta con uno schema numerico esplicito alle differenze finite centrato, ovvero interpolando con legge quadratica la soluzione reale.

In FLO-2D il dominio di calcolo è discretizzato mediante una griglia di celle quadrate di dimensione uniforme. La procedura computazionale di analisi della propagazione della piena fuori alveo consiste nel calcolare la portata attraverso ognuna delle 8 potenziali direzioni di flusso (4 ortogonali ai bordi della cella e 4 diagonali come indicato nella figura seguente) e inizia con una prima stima del tirante idrico ai bordi della cella. Tale tirante h è una media dei battenti delle due celle che si scambiano volumi idrici in una delle 8 direzioni. Altri parametri idraulici sono mediati tra le due celle per poter stimare la velocità, come la resistenza al moto (coefficiente n di Manning), l'area di deflusso, la pendenza, il perimetro bagnato, ecc..

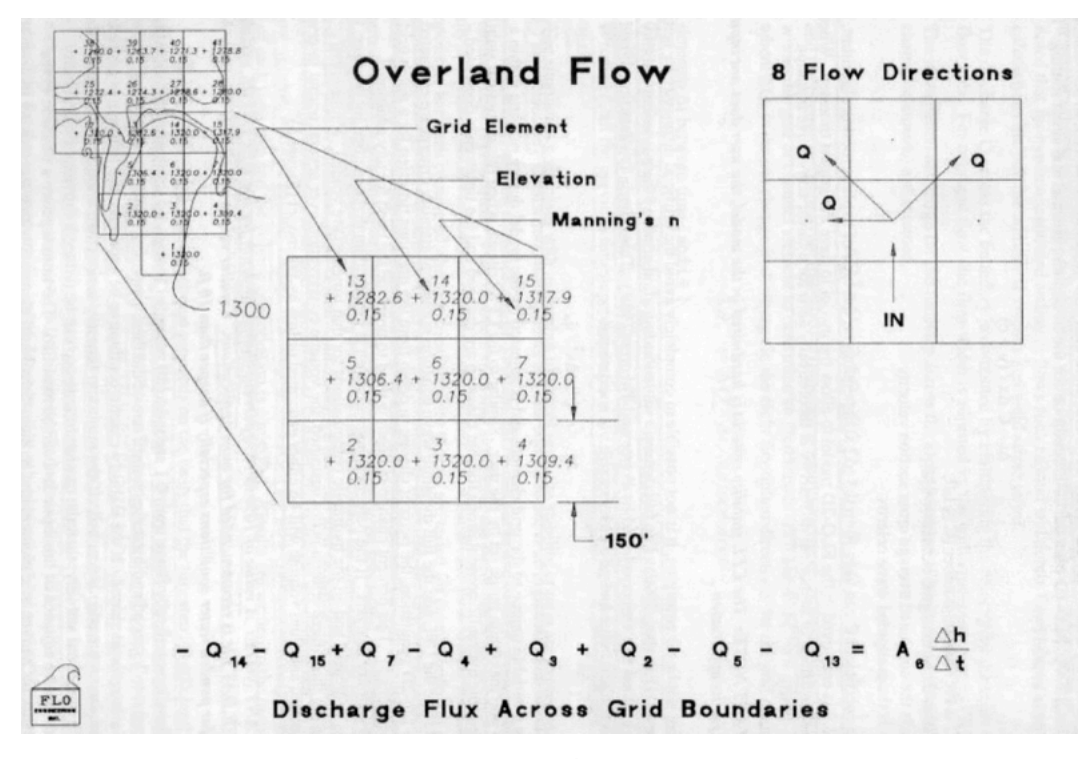

L'equazione dell'onda dinamica completa è un'equazione differenziale parziale non lineare del secondo ordine. Per risolverla, la velocità è inizialmente calcolata a partire dalla pendenza media della superficie idrica tra due celle: tale valore di primo tentativo è poi utilizzato per determinare le radici dell'equazione del moto mediante il metodo Newton- Raphson di secondo ordine.

Il gradiente delle perdite di carico per attrito è fornito dall'equazione di Manning. La modalità utilizzata da FLO-2D per tener conto delle dissipazioni di energia aggiuntive (dovute a vegetazione/edifici, espansioni/contrazioni, curve che i filetti fluidi sono costretti a seguire, ecc..) e del conseguente rallentamento della corrente, è quella di assumere valori maggiorati dei coefficienti n, disponibili in letteratura.

La velocità attraverso il confine tra due celle è quindi calcolata risolvendo l'equazione del moto: dall'area media di deflusso si ottiene successivamente la portata per ogni istante di tempo di calcolo. La modifica del volume idrico contenuto in ogni cella in cui è suddivisa l'area inondata (floodplain) è data dalla somma delle singole portate che attraversano i confini nelle 8 direzioni, moltiplicate per l'intervallo temporale di calcolo.

Tale cambiamento di volume è successivamente diviso per l'area della cella per ottenere l'aumento o la diminuzione del tirante idrico.

FLO-2D adotta un passo temporale di calcolo variabile in automatico (sia in incremento sia in decremento) in base alle condizioni numeriche di stabilità che evitano l'insorgenza di instabilità numerica ("surging").

Le ipotesi e le limitazioni di base del programma riguardano principalmente la risoluzione spaziale e temporale della griglia di calcolo:

- ogni cella è associata univocamente ad un valore di elevazione, un coefficiente di scabrezza di Manning ed un tirante idrico;
- condizioni di moto uniforme per la durata del passo temporale;
- distribuzione idrostatica delle pressioni;
- risalto idraulico non simulato.

Nelle applicazioni pratiche, l'uso del programma prevede in successione l'uso dei seguenti componenti:

- 1. Creazione della griglia di calcolo con il software di pre-processamento GDS;
- 2. Generazione e modifica dei dati di input/output (tra cui dati di inflow, outflow, canali, strade, strutture idrauliche, levee, edifici, parametri di controllo e di stabilità della simulazione) con i moduli GDS, PROFILES, GUI, FLOENVIR;
- 3. Esecuzione del codice di calcolo idraulico FLO;
- 4. Lancio dei moduli di post-processamento MAXPLOT, MAPPER per l'analisi dei risultati;
- 5. Esportazione/integrazione dei risultati in ArcGIS o AutoCAD.

Il primo problema relativo ad una modellazione bidimensionale consiste nella definizione e discretizzazione del dominio di integrazione. Una volta acquisiti i dati topografici relativi all'area di studio, è necessario definire la griglia computazione su cui sarà implementata l'integrazione delle equazioni differenziali del modello matematico.

Definire la griglia significa determinare le dimensioni delle celle che la costituiscono e la loro relativa quota. L'interpolazione delle quote geodetiche del dominio da cui si ottengono le quote delle celle di discretizzazione rappresenta un punto importante di una modellazione bidimensionale, in quanto da esso dipende l'accuratezza della soluzione finale. Infatti, se immaginiamo una carta topografica di dettaglio, troveremo una serie di punti geodetici sparsi, la cui densità varia da punto a punto, su cui dovranno innestarsi le celle di discretizzazione. La quota di ogni cella sarà quella ottenuta tramite un processo di interpolazione tra i punti che ricadono in un certo intorno del punto centrale della cella. La bontà di tale interpolazione dipenderà da tre fattori:

1. Dalla tecnica di interpolazione

Esistono diverse tecniche di interpolazione, da quelle più semplici di tipo algebrico che operano una media delle quote dei punti che si trovano ad una certa distanza dal centro della cella, fino a metodi più complessi, come quelli di Poisson e Laplace, che invece utilizzano modelli differenziali dedicati. Il programma FLO-2D effettua o la media dei molti punti 3D, provenienti da LIDAR, interni ad ogni singola cella (come in questo caso) oppure una interpolazione lineare tra i punti che ricadono ad una distanza fissata dall'utente dal centro della singola cella. L'algoritmo di interpolazione di default analizza nel secondo caso almeno 2 punti nelle vicinanze del centro della singola cella, con il raggio di interpolazione che si allarga fino a comprendere il numero di punti scelto. Sono inoltre disponibili funzioni di filtro, trascurabili nel caso si eliminassero a monte gli outliers dai punti topografici di partenza.

2. dalla dimensione della cella

La dimensione della cella è un altro fattore importante, in quanto si intuisce facilmente che quanto più questa è piccola, tanto più riesce a interpretare fedelmente il reale andamento orografico del terreno. Infatti se immaginiamo cinque diversi punti, la loro interpolazione con un'unica cella genera una quota media che leviga i picchi e riduce le zone depresse, mentre al contrario una discretizzazione con cinque celle conserverebbe l'andamento naturale del terreno.

Tuttavia, oltre al fatto che per estesi allagamenti un'elevata discretizzazione del dominio di calcolo perde significatività, motivi computazionali richiedono una dimensione maggiore della singola cella in caso di elevate portate in ingresso; il criterio suggerito dai creatori del software per la corretta scelta della dimensione della cella è Qpicco / Ac < 0.15 m /s m , con Qpicco = portata massima in arrivo ad una cella e Ac = superficie della singola cella.

3. dalla densità di distribuzione dei punti geodetici.

La densità dei punti rilevati influisce sulla discretizzazione finale e dipende essenzialmente dalla precisione di dettaglio del dato topografico disponibile.

Nel caso specifico, la disponibilità di dati DTM (passo 2,0 m) ha permesso di conseguire una ricostruzione geometrica dettagliata delle aree obiettivo, in grado di evidenziare la presenza di rilevati, impluvi, edifici e di tutti quei dettagli morfologici in grado di esaltare le potenzialità di una simulazione idraulica puramente bidimensionale. Le celle quadrate con cui è stato discretizzato il dominio hanno lati di lunghezza pari a 2 m.

# **Risultati delle simulazioni**

#### *Simulazione portata liquida*

Di seguito si espongono i risultati della simulazione, effettuata inserendo come dato di input l'idrogramma di piena precedentemente calcolato, per poter verificare la possibile interferenza tra le acque di esondazione e l'area di proprietà della committenza.

I risultati della simulazione sono di seguito rappresentati mediante una serie di immagini in differenti momenti della simulazione, associati all'idrogramma di piena utilizzato.

Successivamente sono esposti e commentati i dati di output con la scala grafica che rappresenta il valore del tirante idrico al di sopra della superficie topografica durante l'evento.

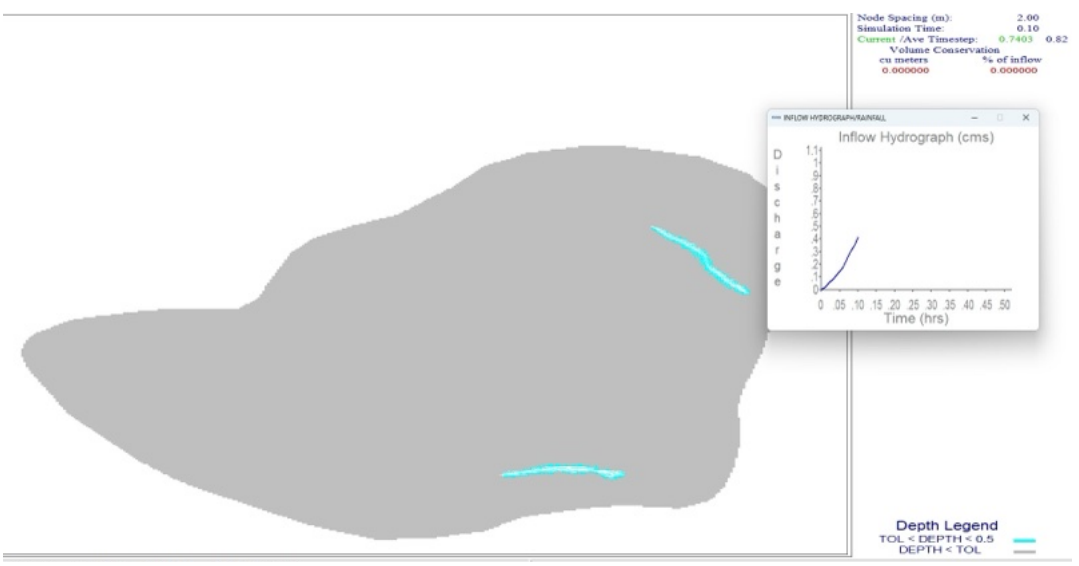

**Time 0,1 ore:** è l'inizio della portata, con un tirante idrico inferiore a 0,5 m.

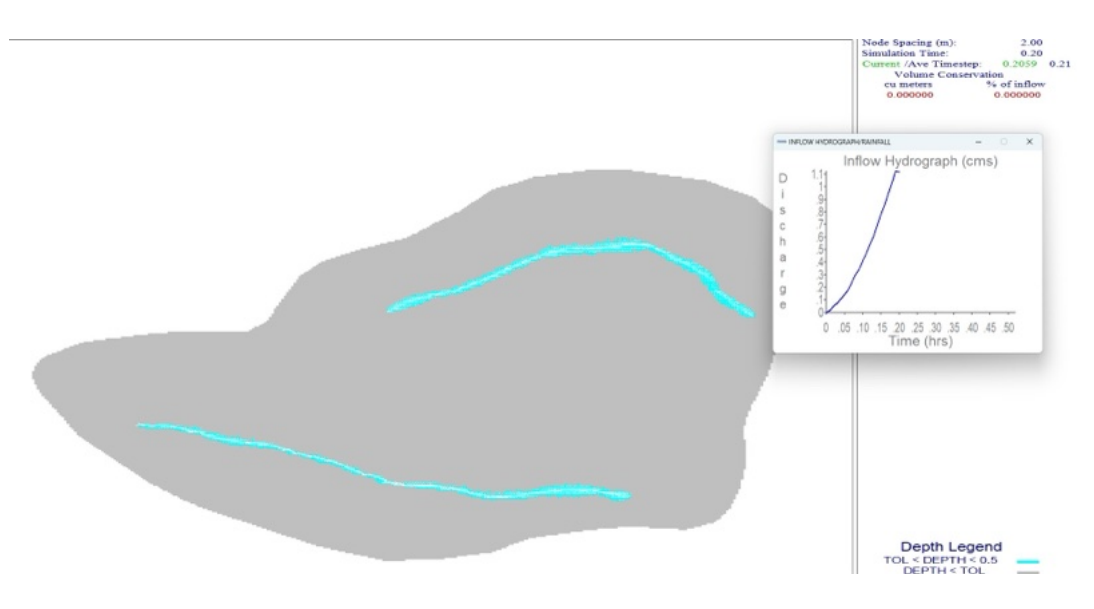

**Time 0,2 ore**: la portata in crescita è ancora completamente contenuta negli impluvi e l'idrogramma ha raggiunto la portata di picco.

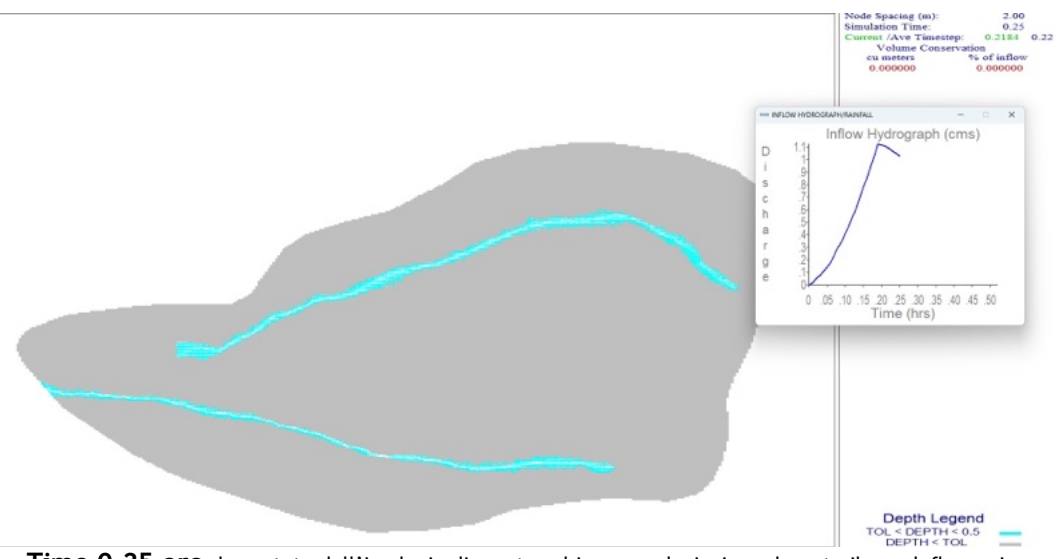

**Time 0,25 ore**: la portata dell'impluvio di monte subisce una deviazione durante il suo deflusso, in direzione del piazzale di cava; il deflusso nell'impluvio di valle invece prosegue regolare nella sua incisione.

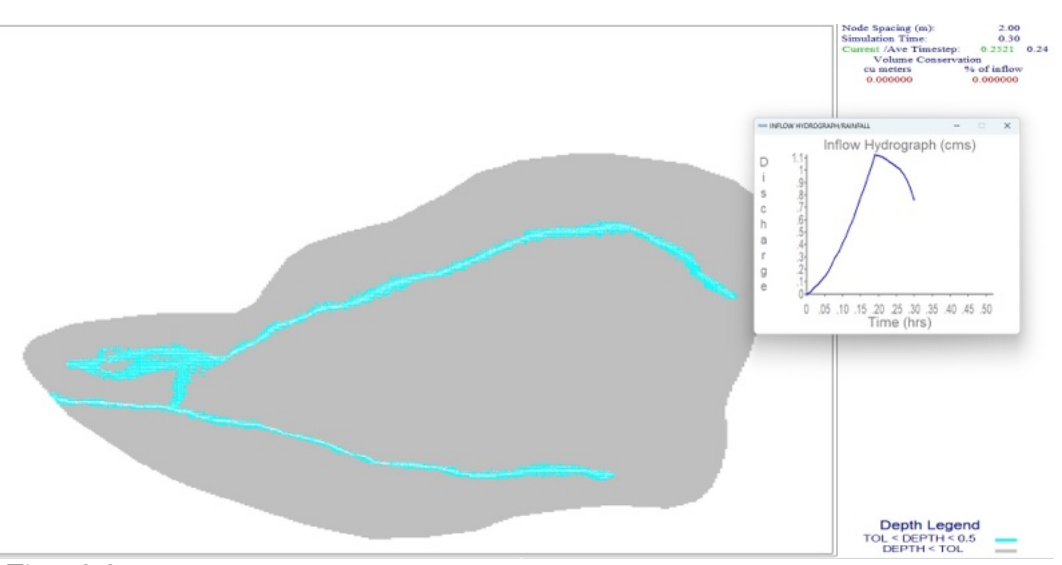

**Time 0,3 ore**: la portata dell'impluvio di monte raggiunge il piazzale di cava a Ovest dopo la deviazione subìta precedentemente e raggiunge contemporaneamente la confluenza con l'impluvio a valle in direzione Sud lungo la sua incisione principale.

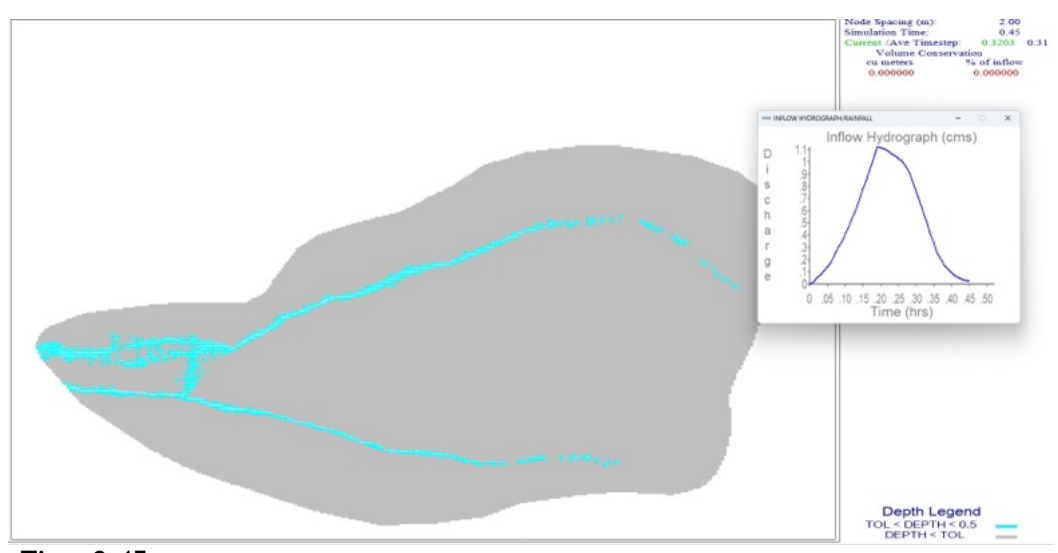

**Time 0,45 ore**: la portata quasi terminata a fine della simulazione mostra come, in alcune celle della griglia di calcolo al di fuori degli impluvi, vi siano localmente altezze di tirante idrico di circa mezzo metro, probabilmente dovute a una variazione locale altimetrica.

# **4. Conclusioni**

La simulazione idraulica 2D ha permesso di ricostruire la dinamica esondiva e le sue conseguenze sul territorio in termini di aree allagate e relativo tirante idrico massimo conseguente ad una precipitazione con tempi di ritorno Tr = 200 anni. Alle pagine seguenti si riportano le carte con il tirante idrico nei pressi dell'area del piazzale della cava in loc. Ecko del quale è stato riportato il perimetro.

Le acque di esondazione raggiungono l'area del piazzale di cava della committenza.

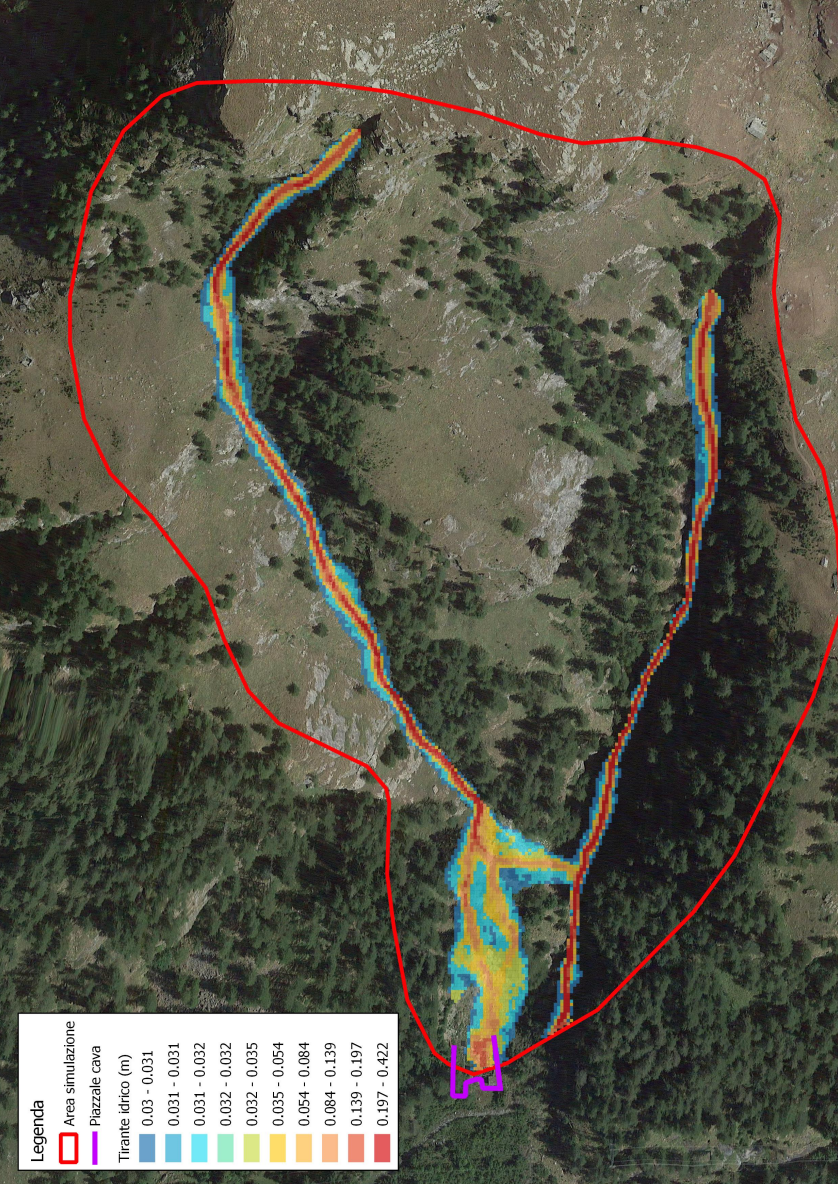

Carta del massimo tirante idrico dell'intera area di simulazione

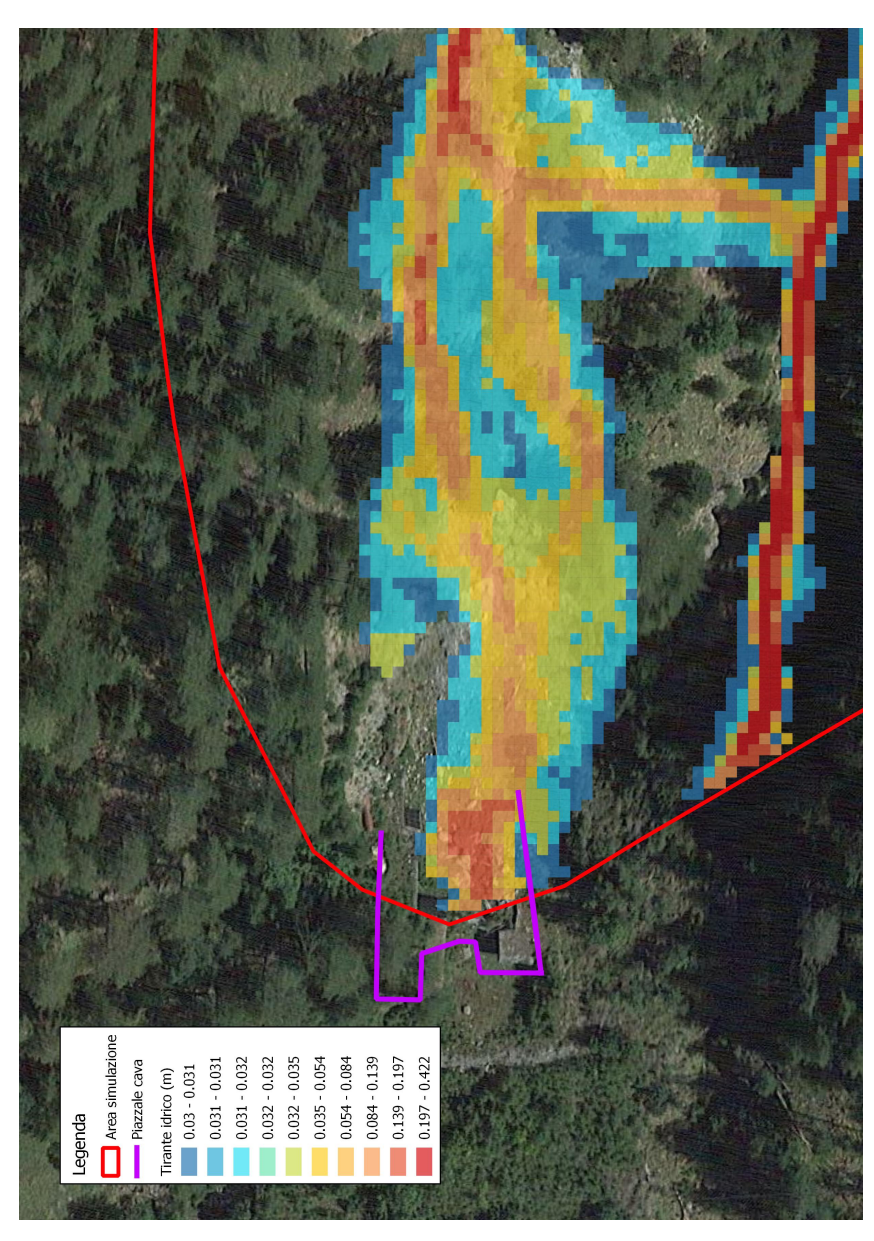

Carta del massimo tirante idrico di dettaglio

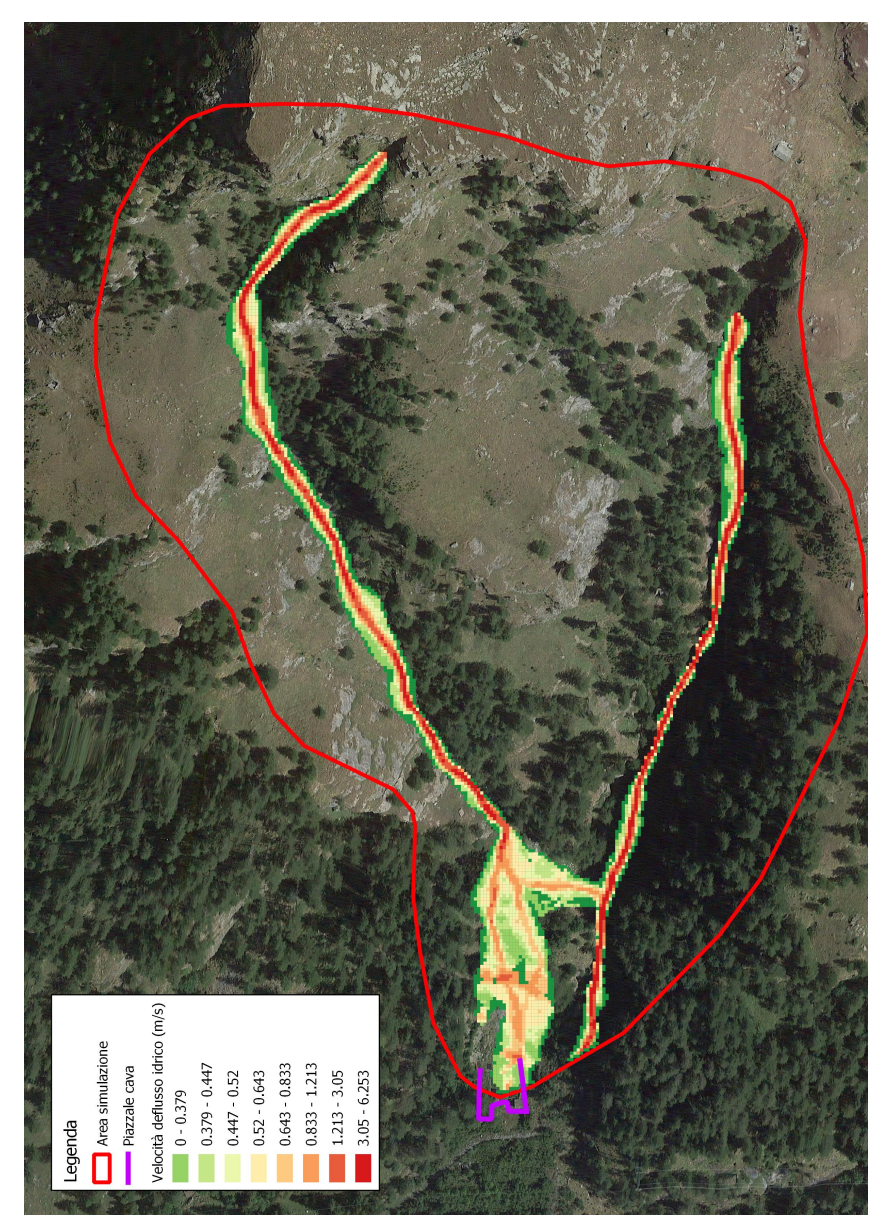

Carta della velocità massima del deflusso nell'intera area di simulazione

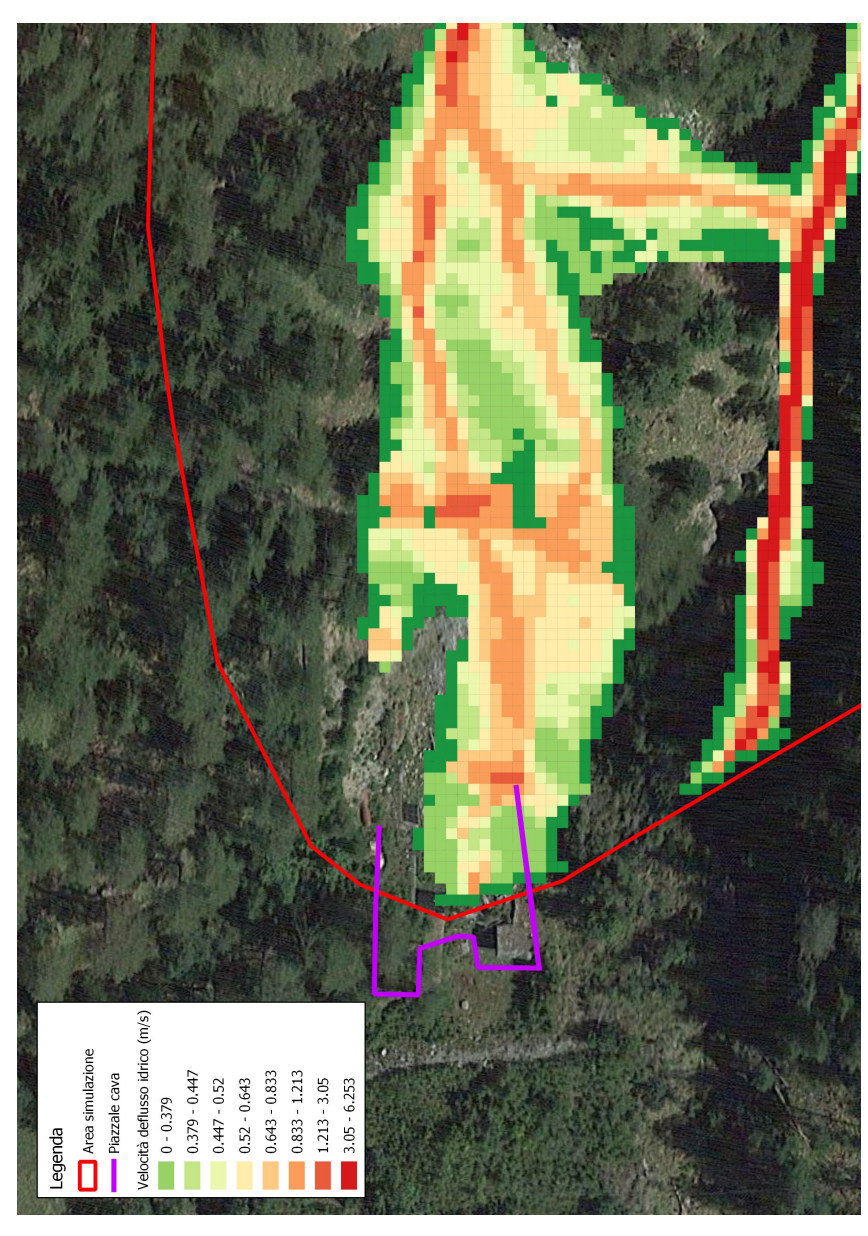

Carta della velocità massima di deflusso di dettaglio